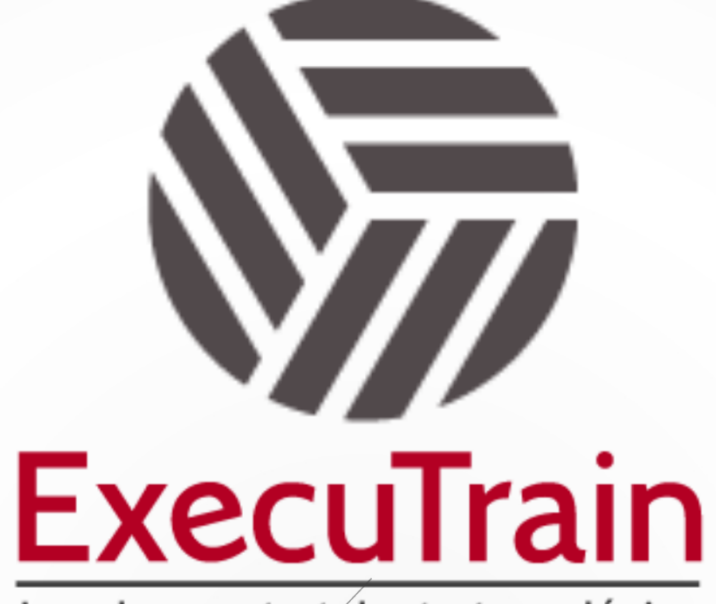

Impulsamos tu talento tecnológico

 $\blacksquare$ 

 $\bullet$ 

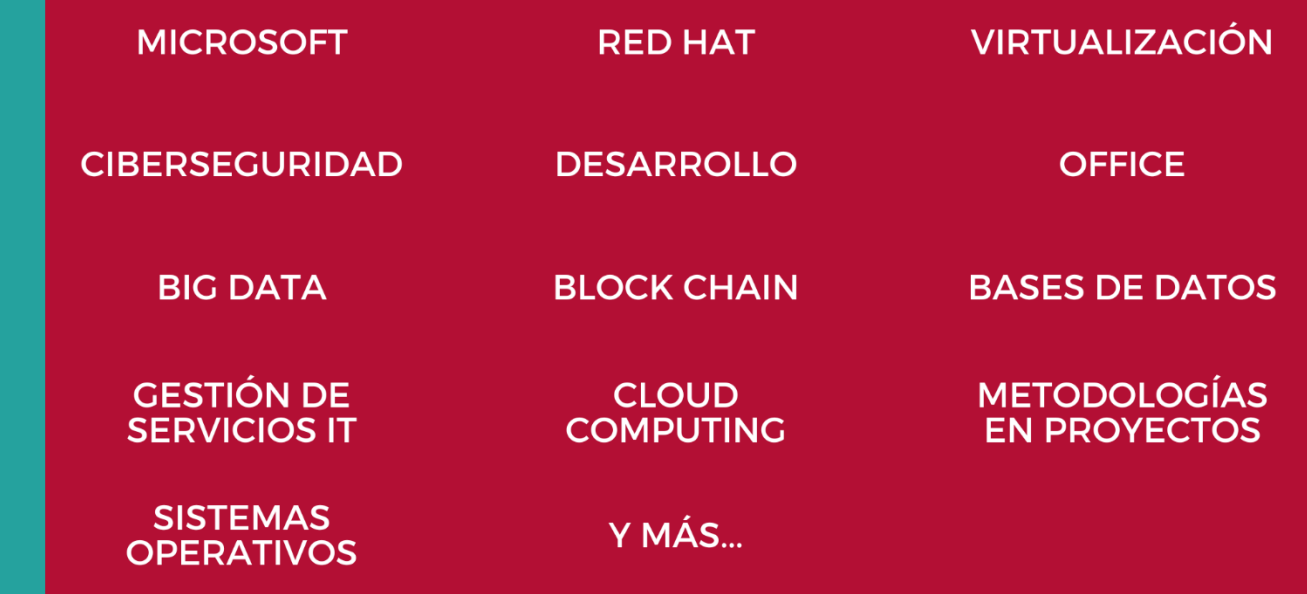

### www.executrain.com.mx

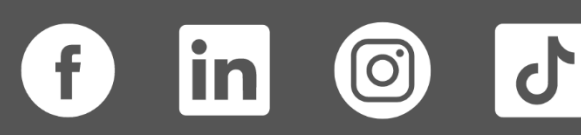

# **¿Por qué ExecuTrain?**

ExecuTrain es un proveedor de entrenamiento corporativo a nivel internacional y líder mundial en la capacitación empresarial. Contamos con más de 30 años de Experiencia y con más de 75 mil personas capacitadas a nivel Nacional.

Te guiamos en la definición de tus requerimientos de capacitación, en las diferentes etapas:

- ✓ Detección de necesidades, evaluación de conocimientos, plan de capacitación y seguimiento posterior para elegir el plan de capacitación como tú lo necesitas.
- ✓ El **más amplio catálogo de cursos**, desde un nivel básico hasta los niveles de conocimientos más especializados.
- ✓ En ExecuTrain el material y la **metodología están diseñados por expertos en aprendizaje humano**. Lo que te garantiza un mejor conocimiento en menor tiempo.
- ✓ Tú puedes confiar y estar seguro del aprendizaje porque nuestro **staff de instructores es de primer nivel**, algunos de los cuales son consultores en reconocidas empresas.
- ✓ No pierdas tu tiempo, los cursos están diseñados para un aprendizaje práctico.

**Nuestro compromiso es que tú aprendas, si no quedas satisfecho con los resultados del programa, podrás volver a tomar los cursos hasta tu entera satisfacción o la devolución de tu dinero**.

## **Modalidad de Servicio**

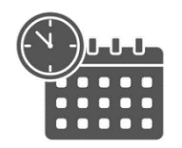

Cursos en Fecha Calendario

Súmate a nuestros grupos en fechas públicas.

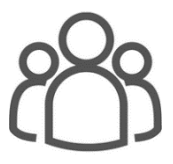

Cursos Privados

On site, en nuestras instalaciones o en línea con instructor en vivo.

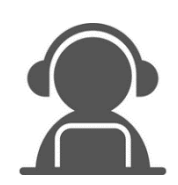

Autoestudio con soporte de instructor

Cursos en modalidad autoestudio, con acceso 24/7 a la plataforma de estudio, con soporte de instructor y foros de ayuda

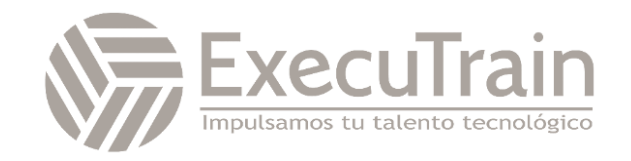

### **Copilot / Curso de Microsoft 365 Loop y Copilot**

Aprende a usar las herramientas de colaboración y productividad de Microsoft 365 Loop con Copilot

Este curso se imparte en modalidad online y consta de 5 unidades.

La duración del curso es de 70 horas que se distribuye entre el contenido y las herramientas de colaboración. A su finalización, el alumno recibirá un diploma acreditativo.

La formación se realiza a través de nuestro Campus Virtual, con esta modalidad dispondrás de todo el contenido didáctico en la plataforma del curso y estará accesible, desde el día de inicio de curso, las 24 horas todos los días de la semana. El alumno también dispondrá de foros de participación, así como una tutorización continua.

Microsoft 365 Loop es una plataforma que te permite crear, compartir y gestionar documentos, proyectos y flujos de trabajo de forma eficiente y segura. Con Microsoft 365 Loop, puedes acceder a tus archivos desde cualquier dispositivo, sincronizarlos con tus equipos de trabajo y aprovechar las ventajas de la inteligencia artificial para optimizar tus procesos.

En este programa formativo, aprenderás a usar Microsoft 365 Loop con Copilot para crear y editar documentos, colaborar con tus compañeros, automatizar tareas y escribir código de forma eficaz y sencilla.

# **Perfil del Público**

Este programa formativo está dirigido a profesionales, estudiantes y aficionados que quieran aprender a usar Microsoft 365 Loop con Copilot para mejorar su productividad y creatividad en la creación y edición de documentos y código.

### **Requisitos Previos**

Antes de asistir a este curso, los estudiantes deben tener:

✓ No se requieren conocimientos previos de Microsoft 365 Loop ni de Copilot, pero se recomienda tener nociones básicas de informática y de algún lenguaje de programación.

# **Objetivos**

- ✓ Conocer las principales características y funcionalidades de Microsoft 365 Loop y Copilot.
- ✓ Aprender a crear, guardar, compartir y gestionar documentos con Microsoft 365 Loop.
- ✓ Aprender a usar Copilot para con Loop
- ✓ Aprender a integrar Microsoft 365 Loop con Copilot para crear y editar documentos que contengan código.
- ✓ Aprender a usar las herramientas de colaboración y comunicación de Microsoft 365 Loop para trabajar en equipo y obtener feedback.
- ✓ Aprender a usar las herramientas de inteligencia artificial de Microsoft 365 Loop para optimizar tus procesos y flujos

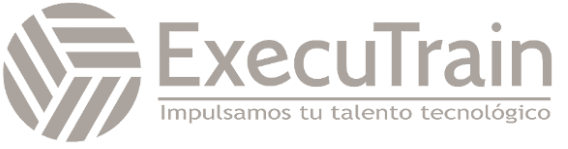

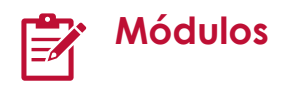

#### **Unidad 1: Introducción a Microsoft 365 Loop y Copilot.**

- Qué es Microsoft 365 Loop y qué ventajas ofrece.
- Qué es Copilot y cómo funciona.
- Cómo acceder a Microsoft 365 Loop y a Copilot.
- Cómo configurar Microsoft 365 Loop y Copilot según tus preferencias.

#### **Unidad 2: Creación y edición de documentos con Microsoft 365 Loop**

- Principales componentes de Microsoft 365 Loop.
- Colaborando con Loop desde Outlook
- Uso de los componentes de Loop para Word
- Trabajo con Loop y Whiteboard

#### **Unidad 3: La sincronización de tareas con Loop y funcionalidades.**

- Componentes de accesibilidad
- Uso de Jira con Loop
- Uso de Trello con Loop
- Gestión de la planificación de tareas y grupos con Planner
- Como usar Loop con GitHub

#### **Unidad 4: Automatización y optimización con Microsoft 365 Loop y Copilot.**

- Cómo usar las herramientas de inteligencia artificial de Microsoft 365 Loop para optimizar tus procesos y flujos de trabajo.
- Cómo usar Copilot con una página de contenido de Loop.
- Cómo usar Copilot para gestionar cambios en Loop

• Como usar Copilot y Loop para la tormenta de ideas

#### **Unidad 5: Acciones con Microsoft 365 Loop y Copilot.**

- Personalización de contenidos con Copilot y Loop
- Como describir y preguntar a Copilot un concepto
- Editar y refinar el contenido
- Resumir la información
- Gestión de nuevas campañas con Copilot de Loop
- Usar Copilot en Loop para crear un conjunto de preguntas de entrevista para un nuevo puesto de trabajo

#### **Requisitos**

- Disponer de una cuenta de Microsoft 365.
- Disponer de una conexión a internet.
- Disponer de un dispositivo compatible con Microsoft 365 Loop (ordenador, tablet o smartphone).
- Disponer de una cuenta de GitHub y de la extensión de Copilot para Visual Studio Code.

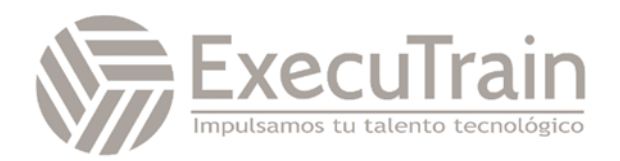